## Video playback support

- Default player RK player
  - 1. Location:

/usr/lib/arm-linux-gnueabihf/qt5/examples/multimediawidgets/player/player

\* You can double click "player" to open it or you also can copy "player" executed to your Desktop.

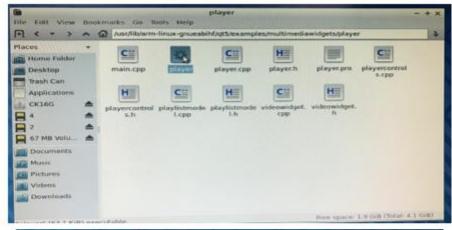

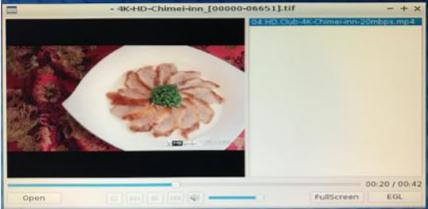

- 2. Please do change setting to DRM mode to have best performance. DMR Setting SOP:
  - -> Open the player and press "EGL" button on the right-down side.
  - -> Click "Open" button on the left-down side then choose and add video to playlist
  - -> Start Playing

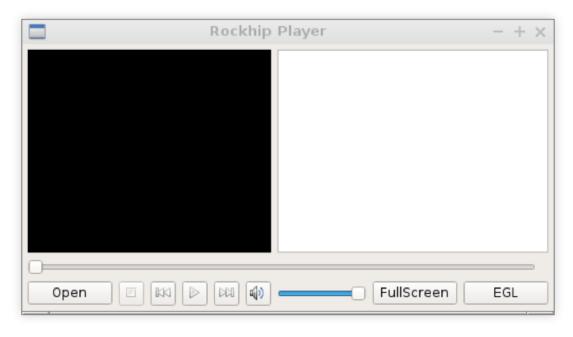

## 3. Support formats and limitations

H264, H265

| H.264/AVC                                                                     |                                                                                                    |  |
|-------------------------------------------------------------------------------|----------------------------------------------------------------------------------------------------|--|
| Video Codec                                                                   | H.264                                                                                                   |  |
| Supported Image Size                                                          | 48x48pixels to 4096x2304pixels                                                                          |  |
| Maximum Frame Rate                                                            | 4K@25fps,1080P@60fps                                                                                    |  |
| Maximum Bit Rate                                                              | 30Mbps(4K CAVLC)                                                                                        |  |
|                                                                               | 60Mbps(4K CABAC)                                                                                        |  |
|                                                                               | 60Mbps(1080p CABAC+CAVLC)                                                                               |  |
| File Format                                                                   | AVI, MKV, MP4, MOV, 3GP, TS, FLV                                                                        |  |
| Remarks                                                                       | <ul> <li>Support Field Coding;</li> </ul>                                                               |  |
|                                                                               |                                                                                                    |  |
|                                                                               | Support MBAFF                                                                                           |  |
|                                                                               | 265/HEVC                                                                                                |  |
| Video Codec                                                                   | 265/HEVC<br>H.265/HEVC                                                                                  |  |
|                                                                               | 265/HEVC                                                                                                |  |
| Video Codec<br>Supported Image Size                                           | 265/HEVC<br>H.265/HEVC<br>64x64pixels to 4096x2304pixels                                                |  |
| Video Codec<br>Supported Image Size<br>Maximum Frame Rate                     | 265/HEVC<br>H.265/HEVC<br>64x64pixels to 4096x2304pixels<br>60fps                                       |  |
| Video Codec<br>Supported Image Size<br>Maximum Frame Rate<br>Maximum Bit Rate | 265/HEVC  H.265/HEVC  64x64pixels to 4096x2304pixels 60fps 80Mbps(8bit) 50Mbps(10bit) MKV, MP4, MOV, TS |  |
| Video Codec<br>Supported Image Size<br>Maximum Frame Rate<br>Maximum Bit Rate | 265/HEVC  H.265/HEVC  64x64pixels to 4096x2304pixels  60fps  80Mbps(8bit) 50Mbps(10bit)                 |  |

- Browser Chromium
- 1. V1.6 has pre-installed Chrome plug-in to enhance performance

| 2. Please confirm video is with H264 format if you are watching video on video-sharing website out of Youtube. |  |  |  |
|----------------------------------------------------------------------------------------------------|--|--|--|
|                                                                                                    |  |  |  |
|                                                                                                    |  |  |  |
|                                                                                                    |  |  |  |
|                                                                                                    |  |  |  |
|                                                                                                    |  |  |  |
|                                                                                                    |  |  |  |
|                                                                                                    |  |  |  |
|                                                                                                    |  |  |  |
|                                                                                                    |  |  |  |
|                                                                                                    |  |  |  |
|                                                                                                    |  |  |  |
|                                                                                                    |  |  |  |